# Microsoft® Office SharePoint

### для управление проектными документами

Михаил Козлов Менеджер по продаже бизнес-решений IW&C Microsoft, Россия http://spaces.msn.com/mkozloff

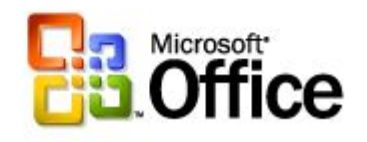

 $\square \square \times$ 

**Microsoft** 

#### Управление документами в PMBoK 2000 процессах

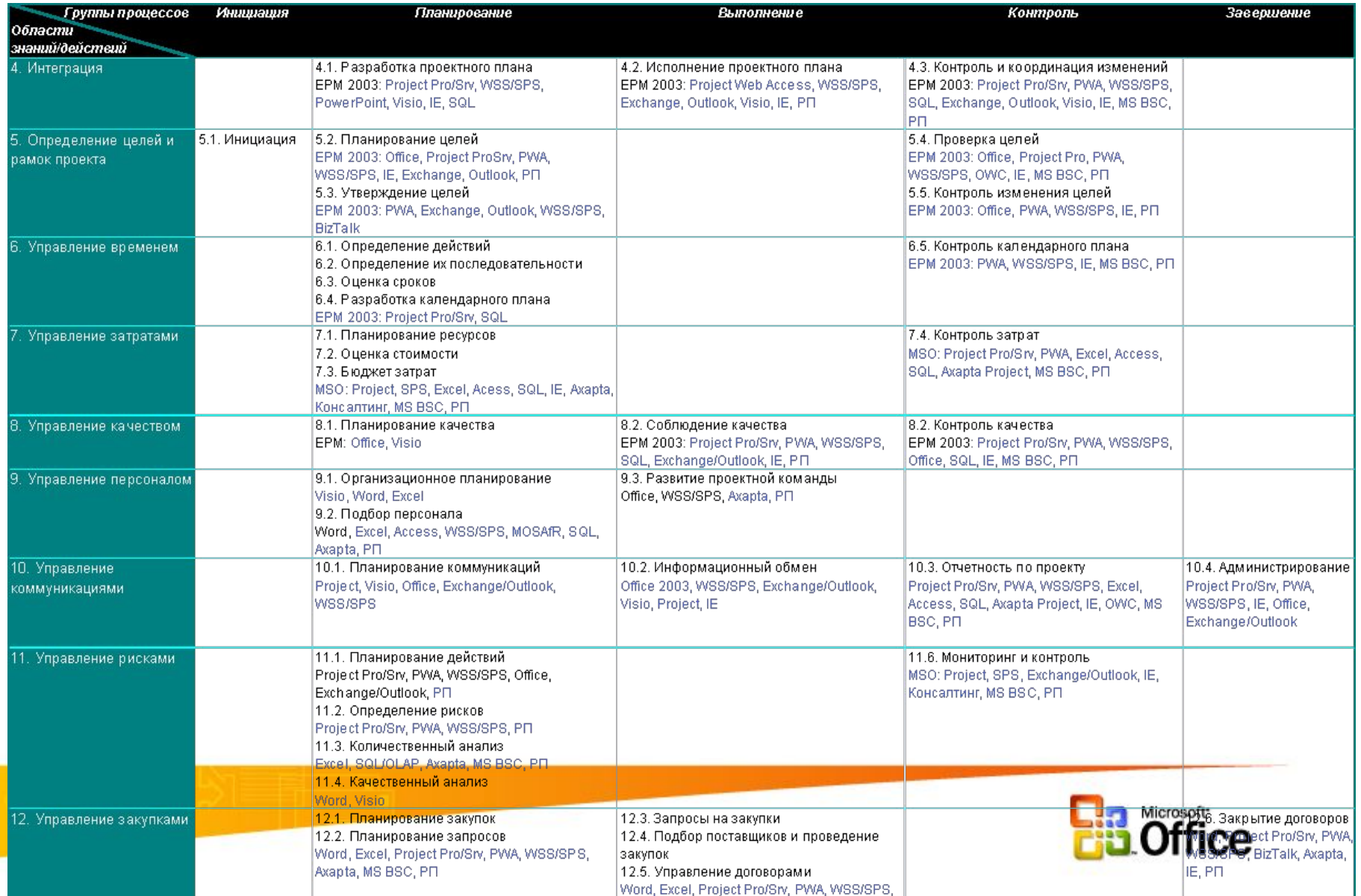

## Корпоративное решение для управления проектами

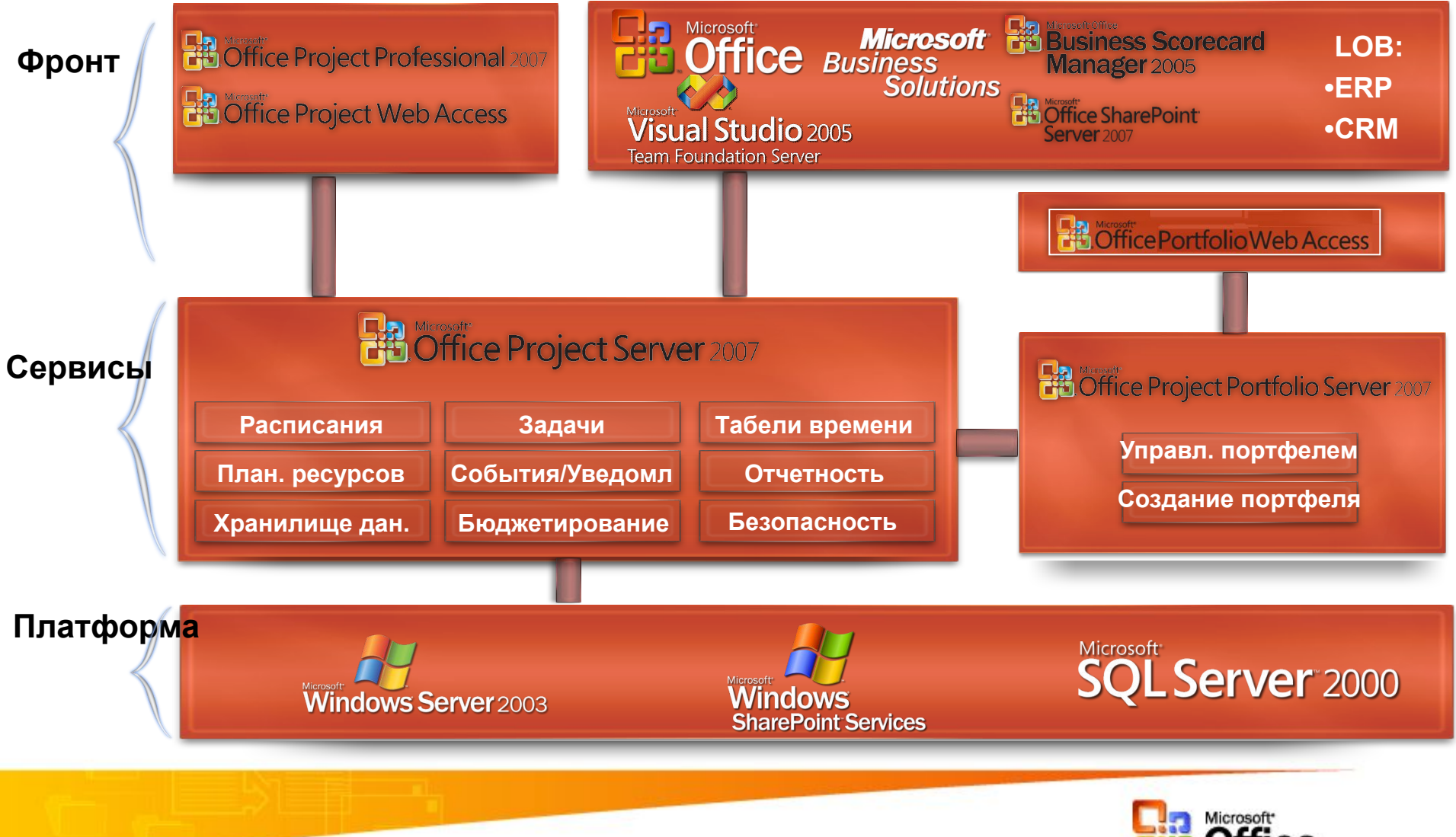

## Легкое управление проектами с SharePoint

Оправдано для большого количества коротких проектов

- 1.«Легкое» планирование расписаний
- 2.Управление проектными коммуникациями
- 3.Отчетность
- 4.Управление документами

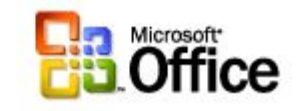

## Интеграция Project с Windows SharePoint Services

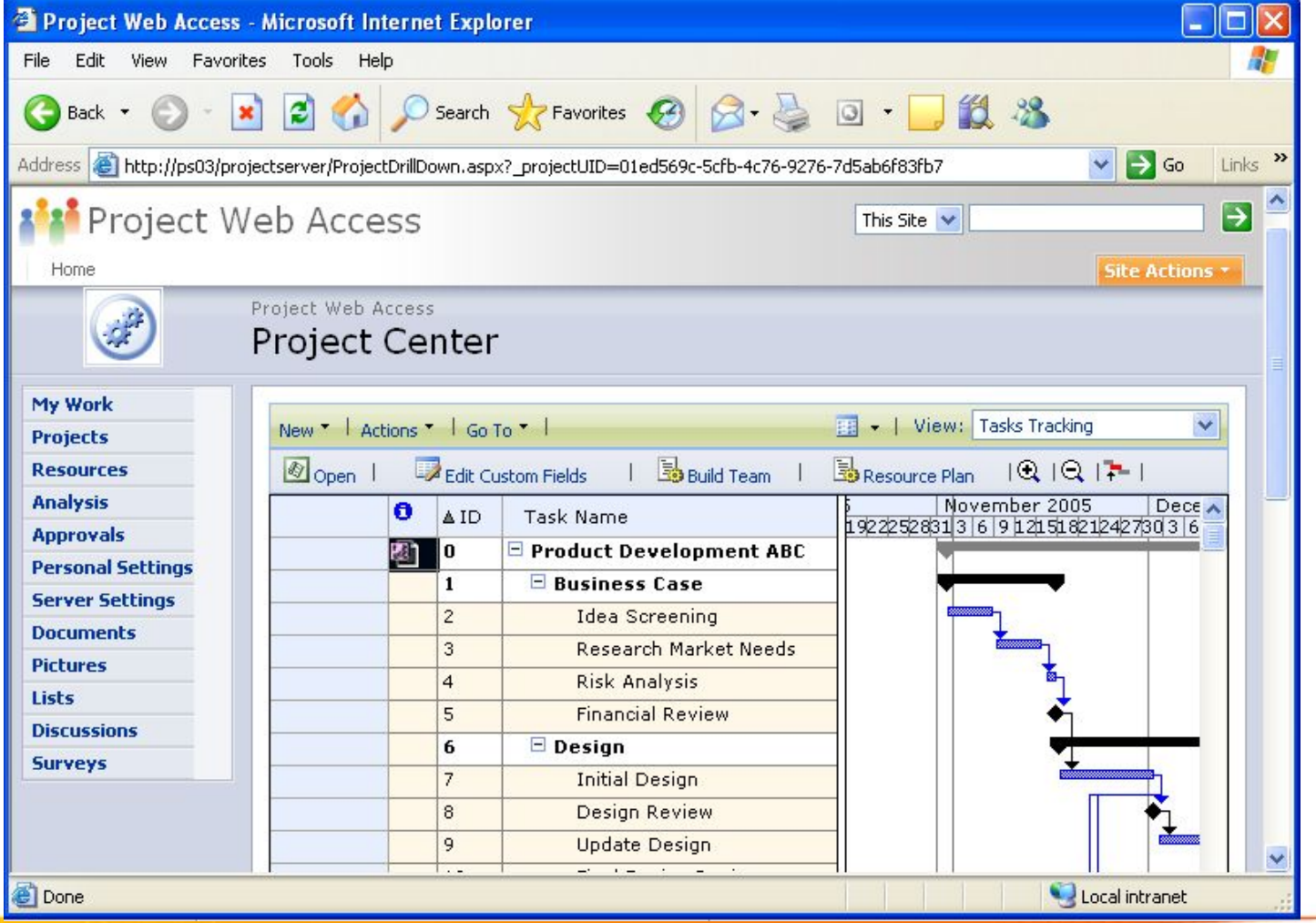

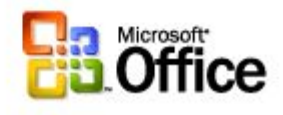

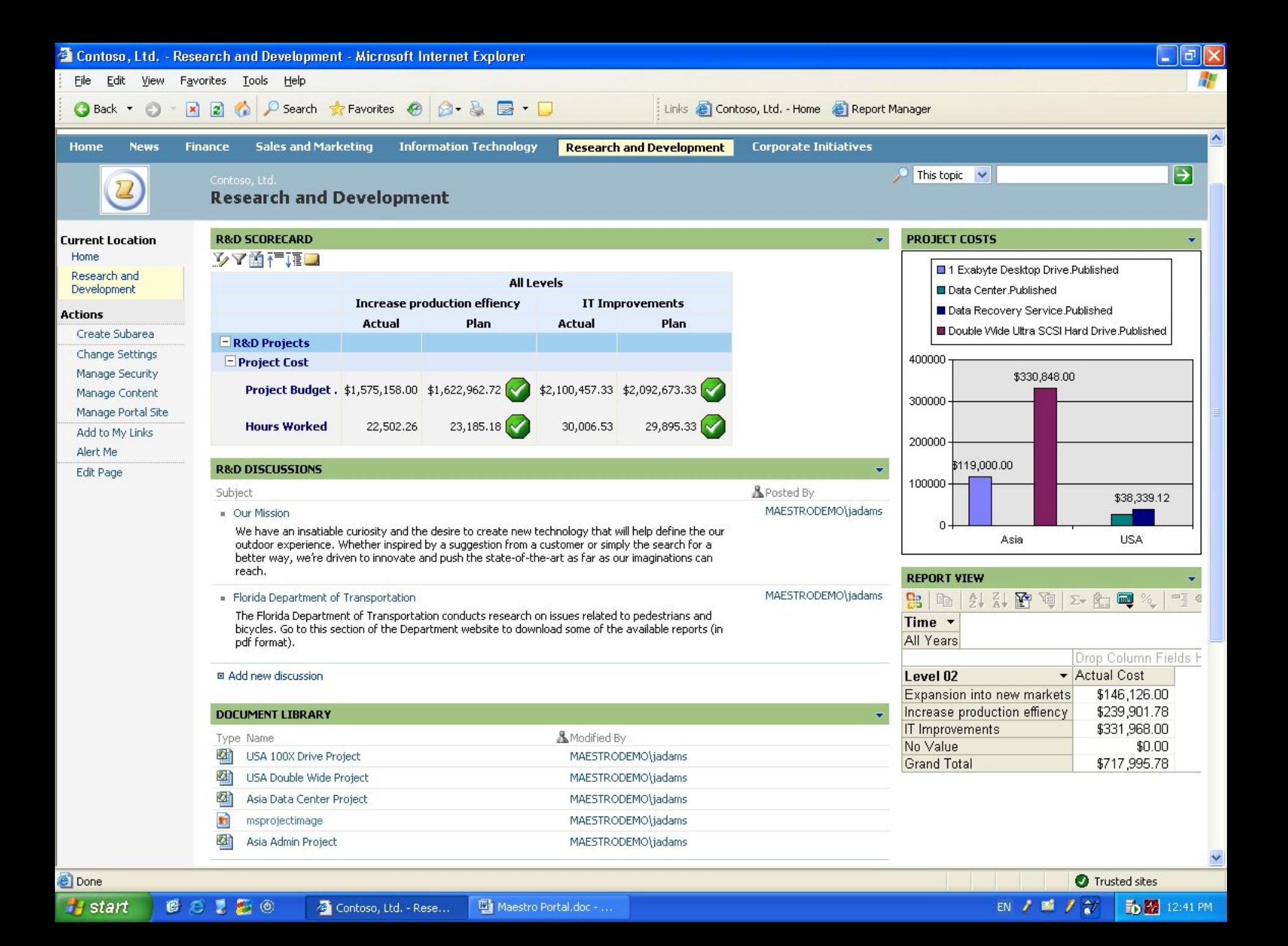

#### Microsoft Office SharePoint 2007: интегрированное решение

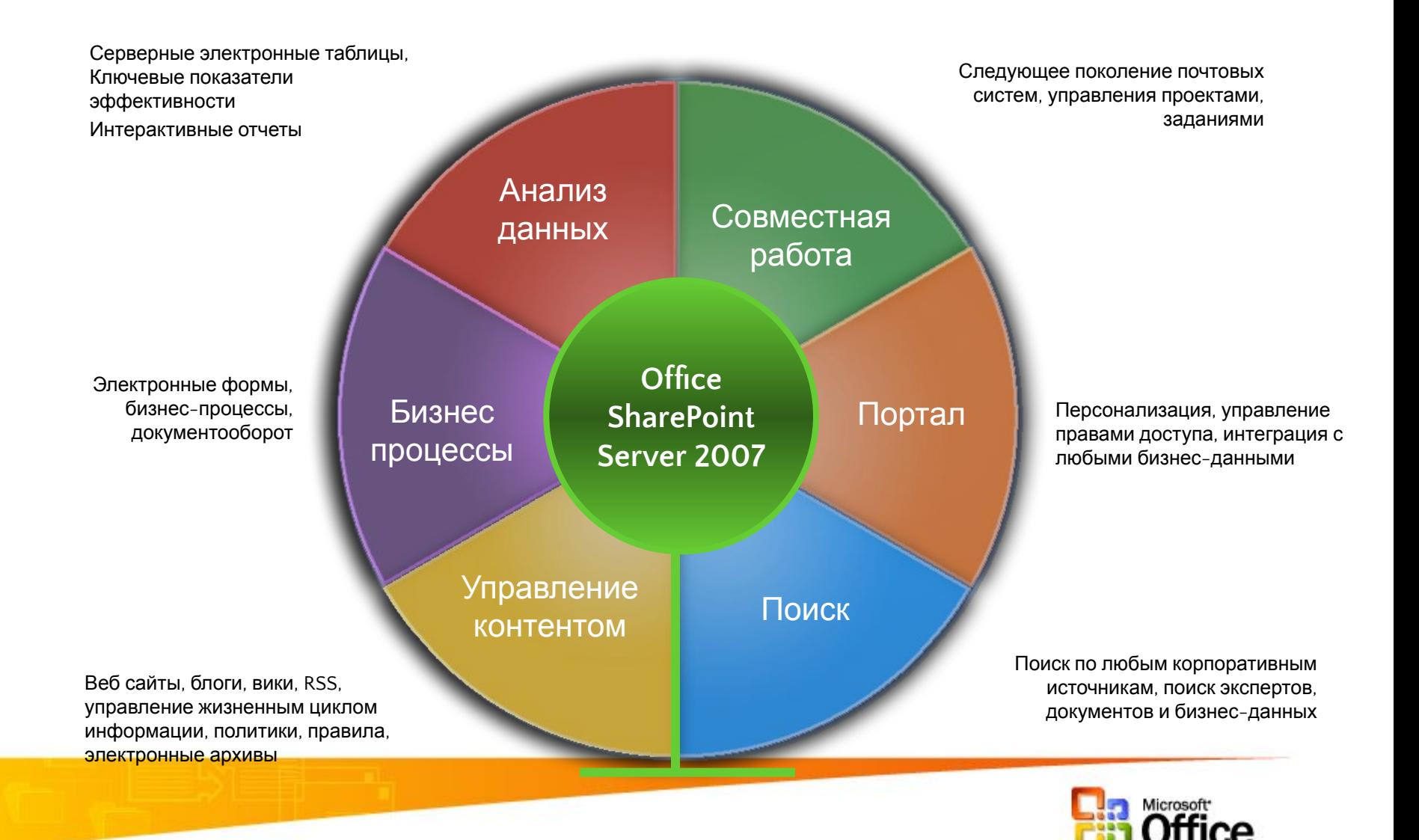

# Управление проектами

#### • Бизнес-сценарий

- Руководитель проекта собирает виртуальную проектную группу для запуска нового продукта
- Подбирает участников на основе их опыта, экспертизы и знаний
- Собирает информацию по проекту и коммуницирует его статус

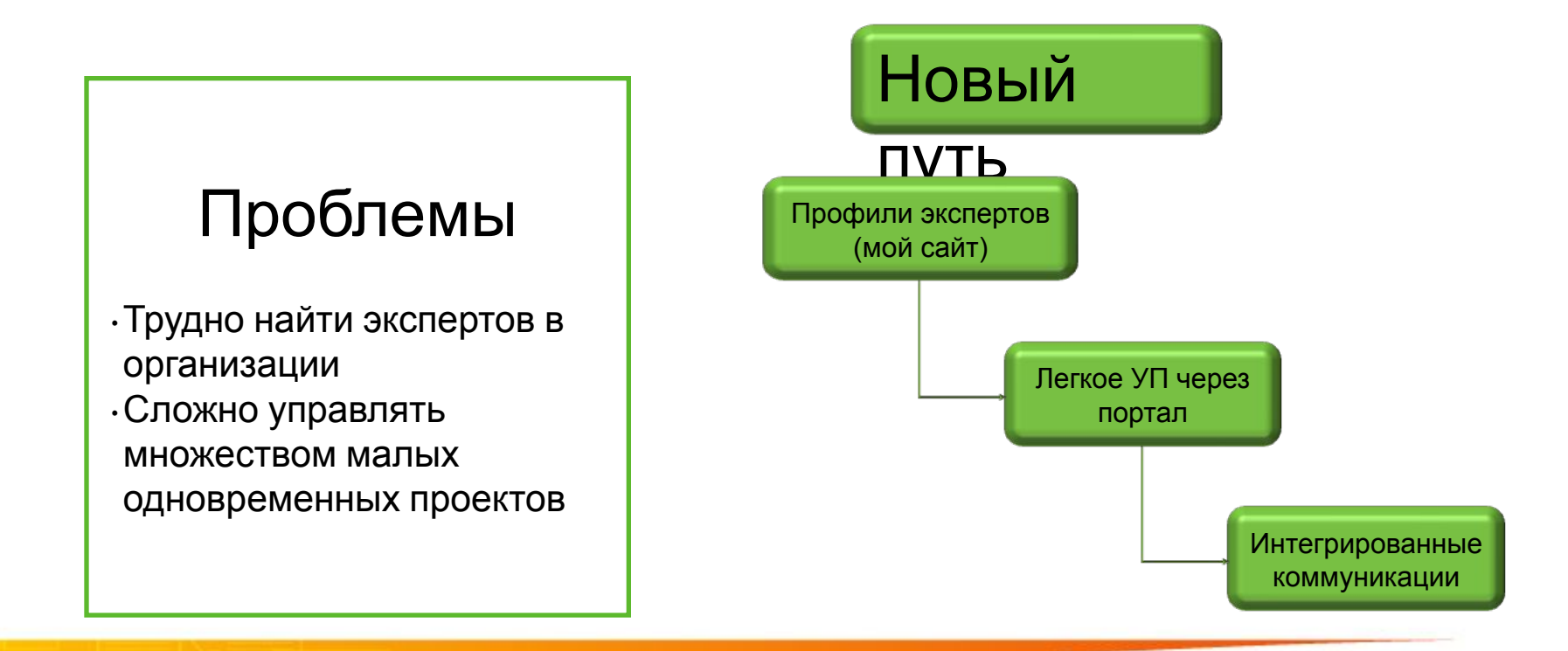

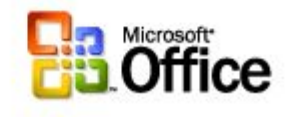

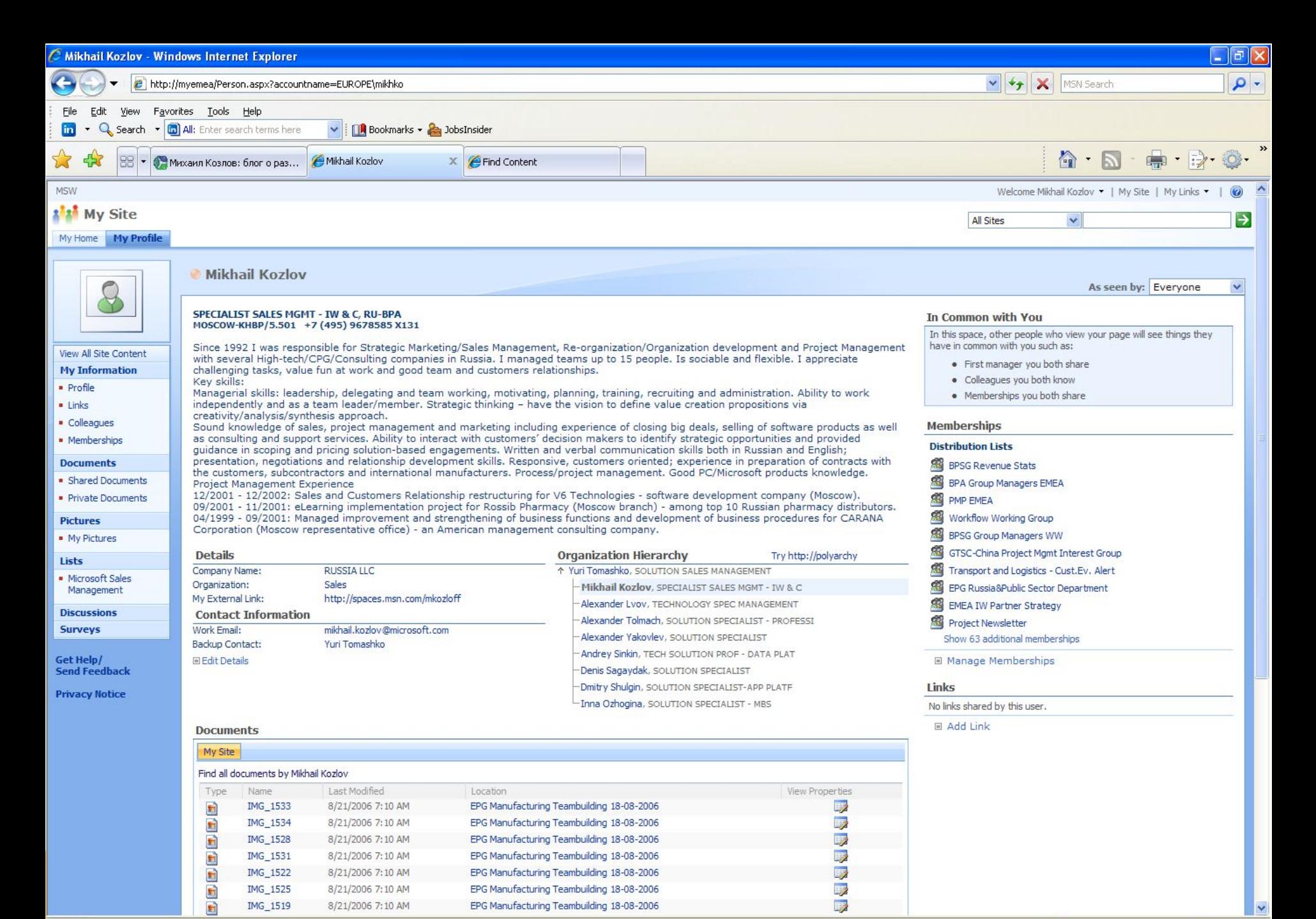

 $+ 100%$ 

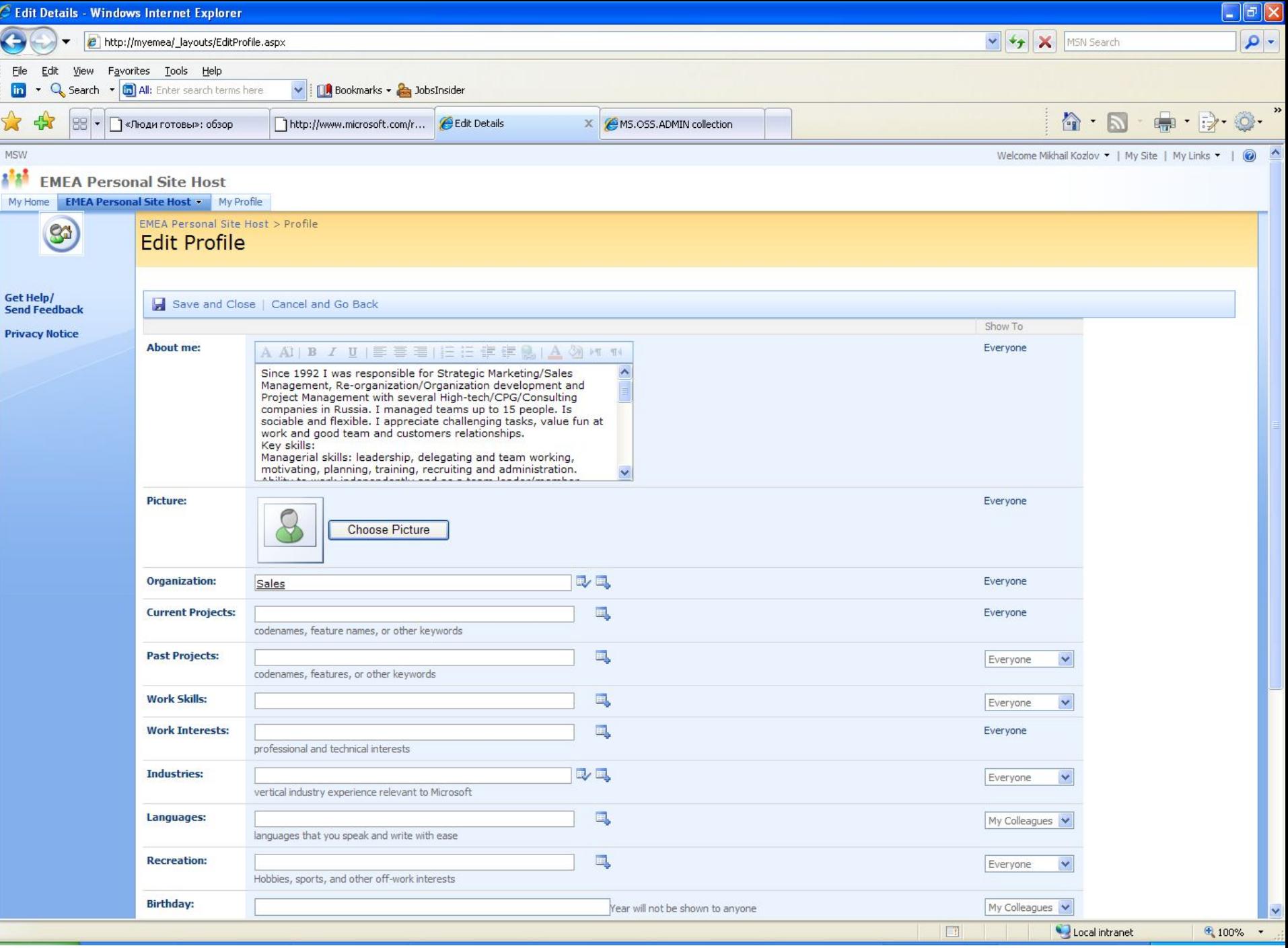

# Все коммуникации под рукой

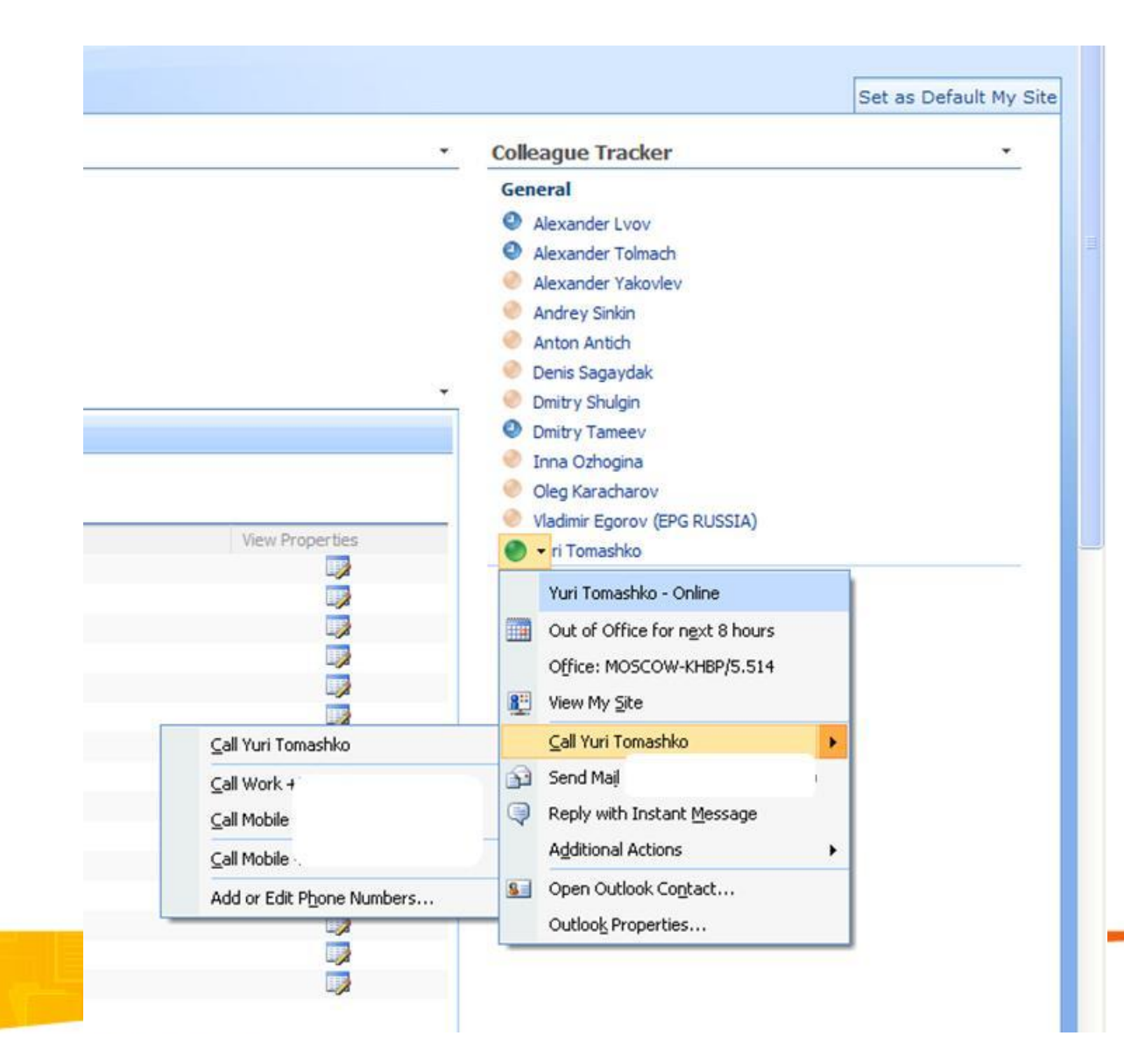

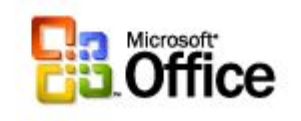

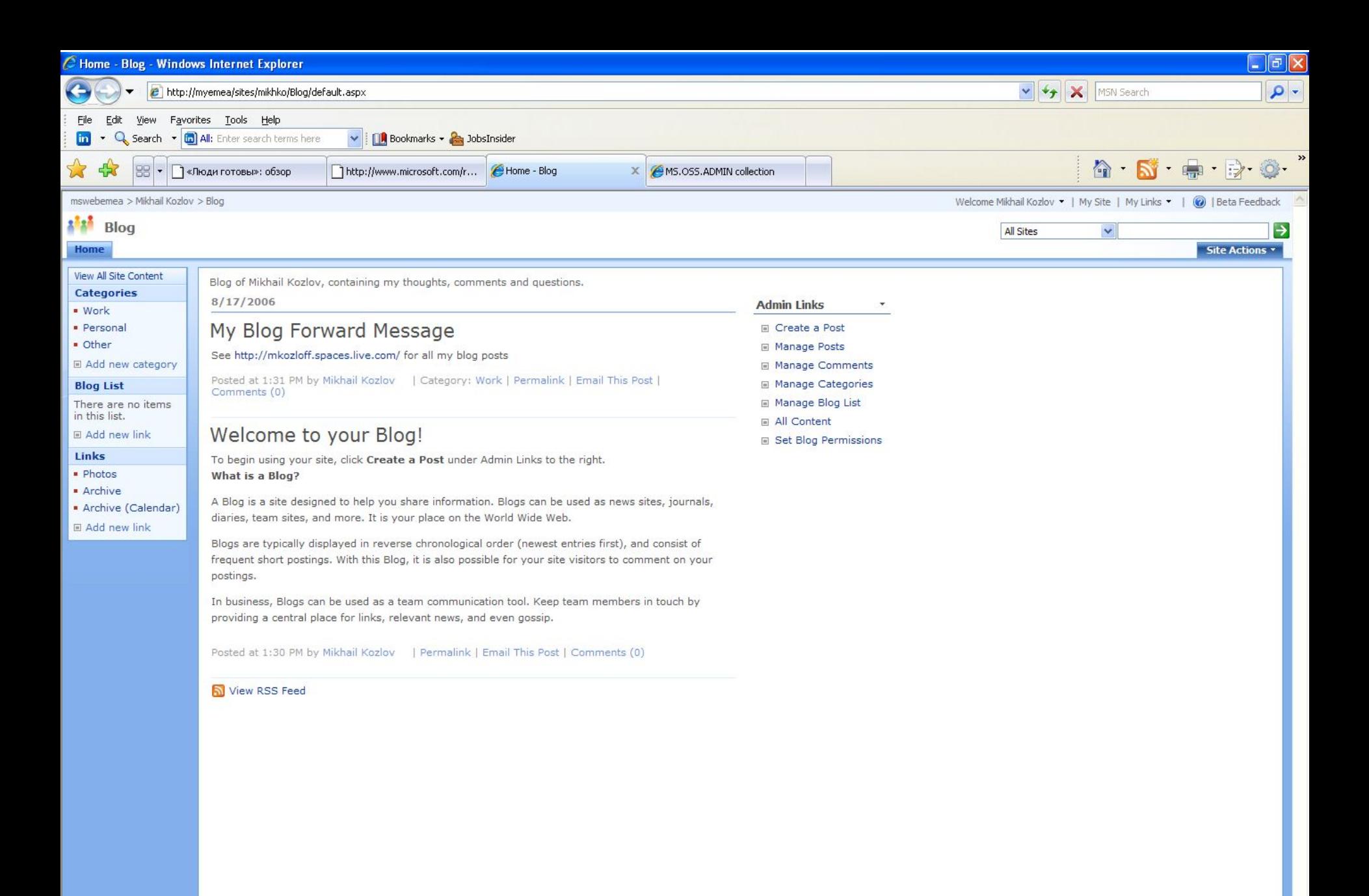

Local intranet

 $4100%$ 

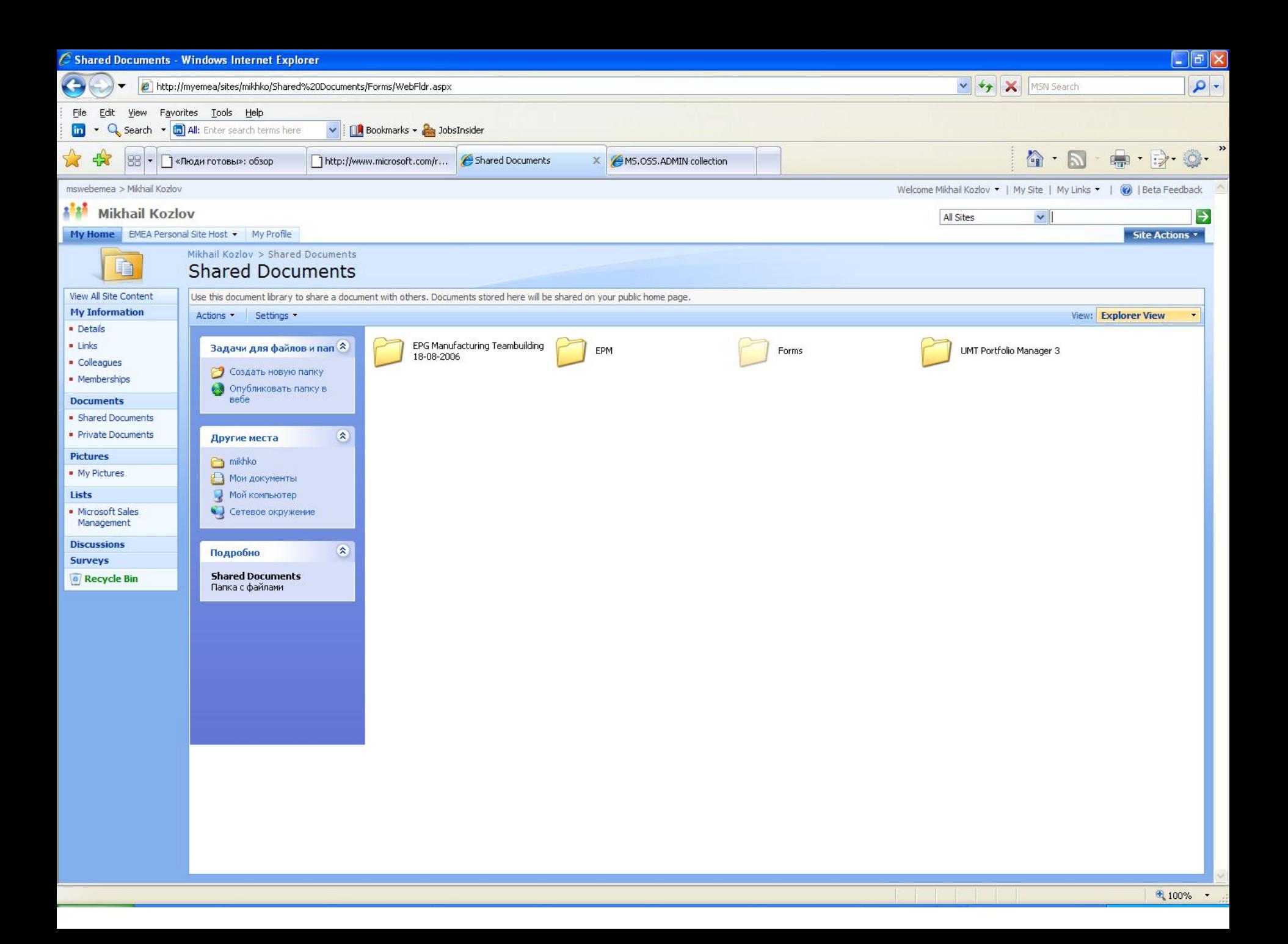

# Простое управление проектами

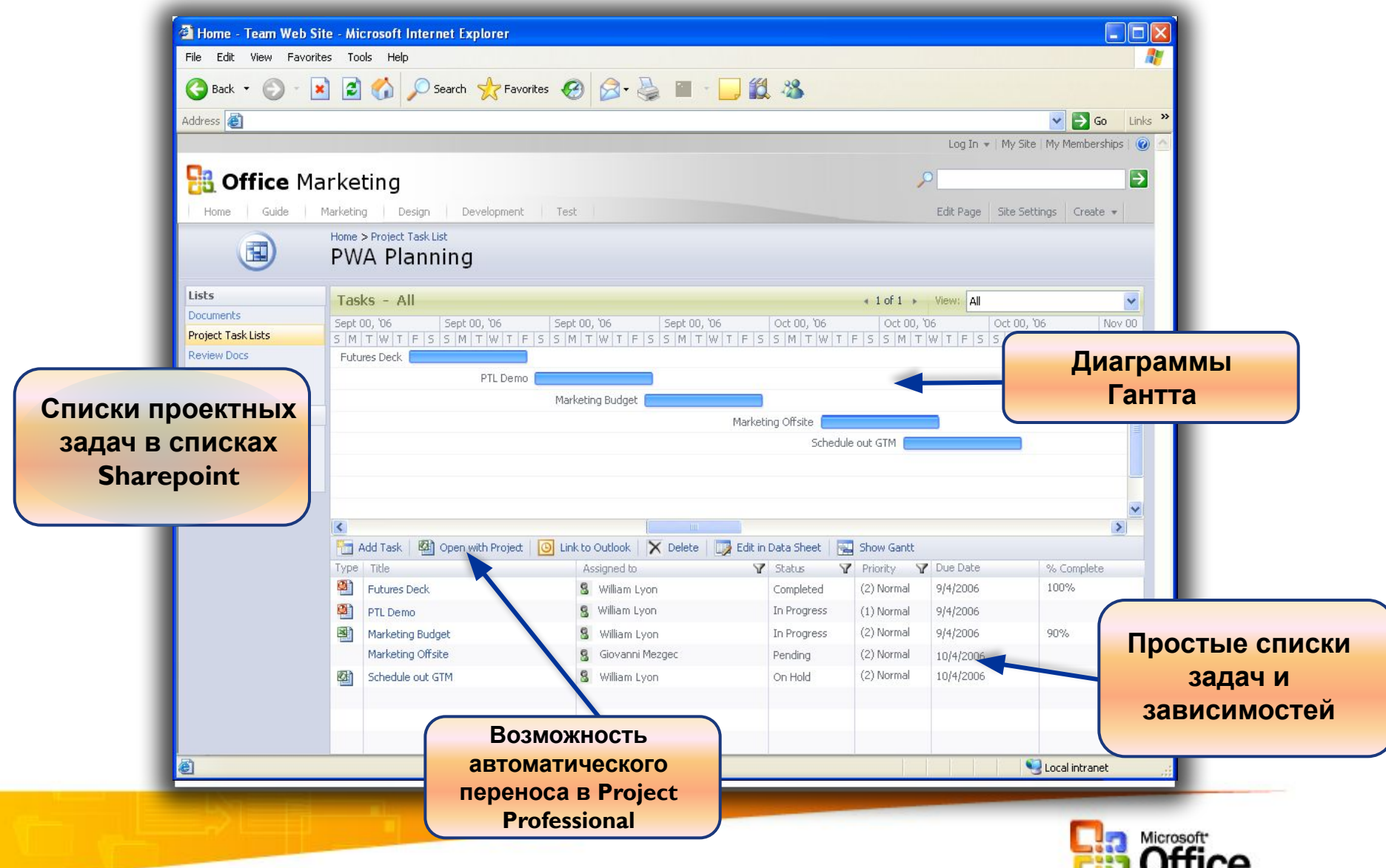

J.VIIIVJ

# Подготовка презентаций

- Бизнес-сценарий
	- Менеджер проекта готовит сводную презентацию для управляющего комитета
	- Ищет типовые шаблоны и графики в своих старых презентациях и у коллег
	- Тратится лишнее время на оформление и воспроизведение контента

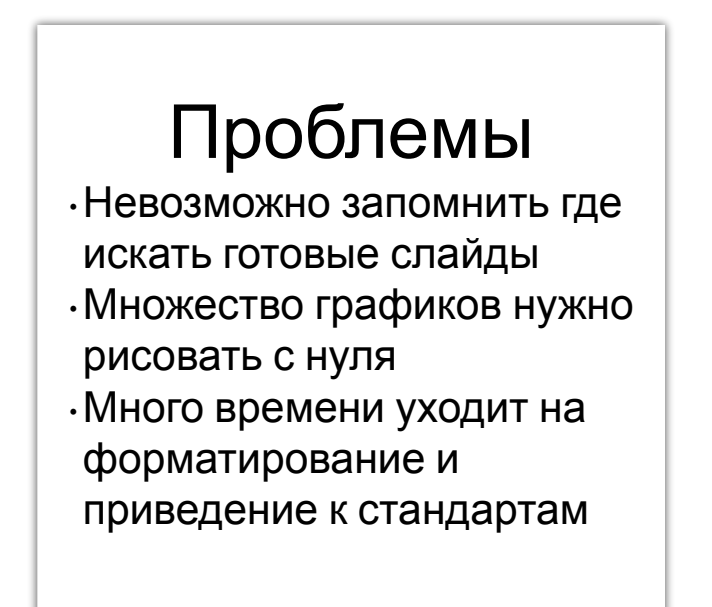

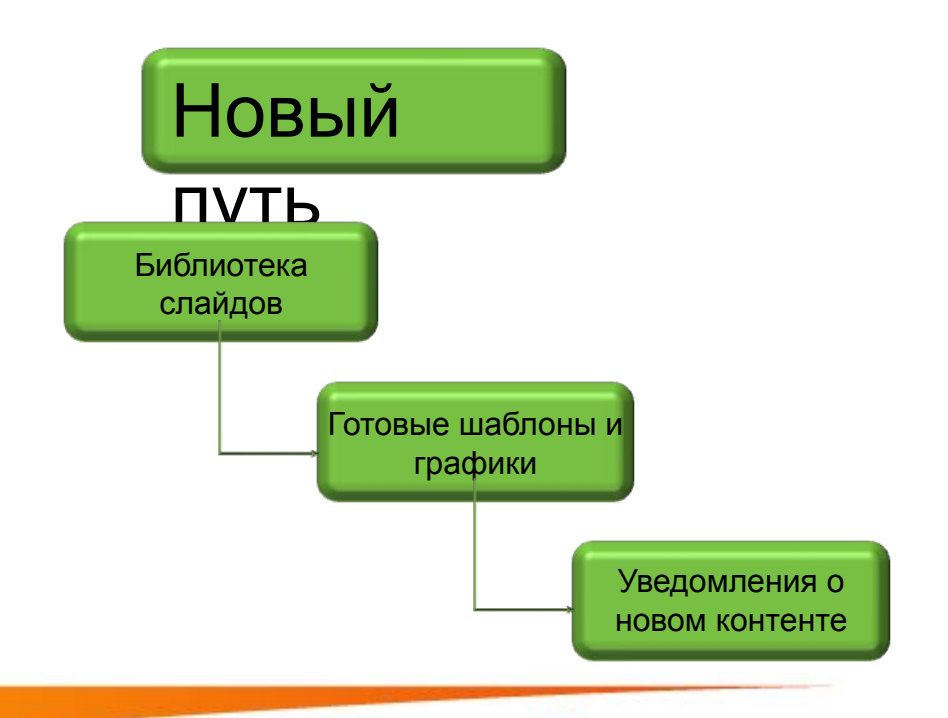

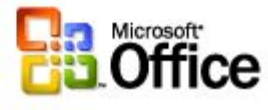

# Библиотеки слайдов PowerPoint

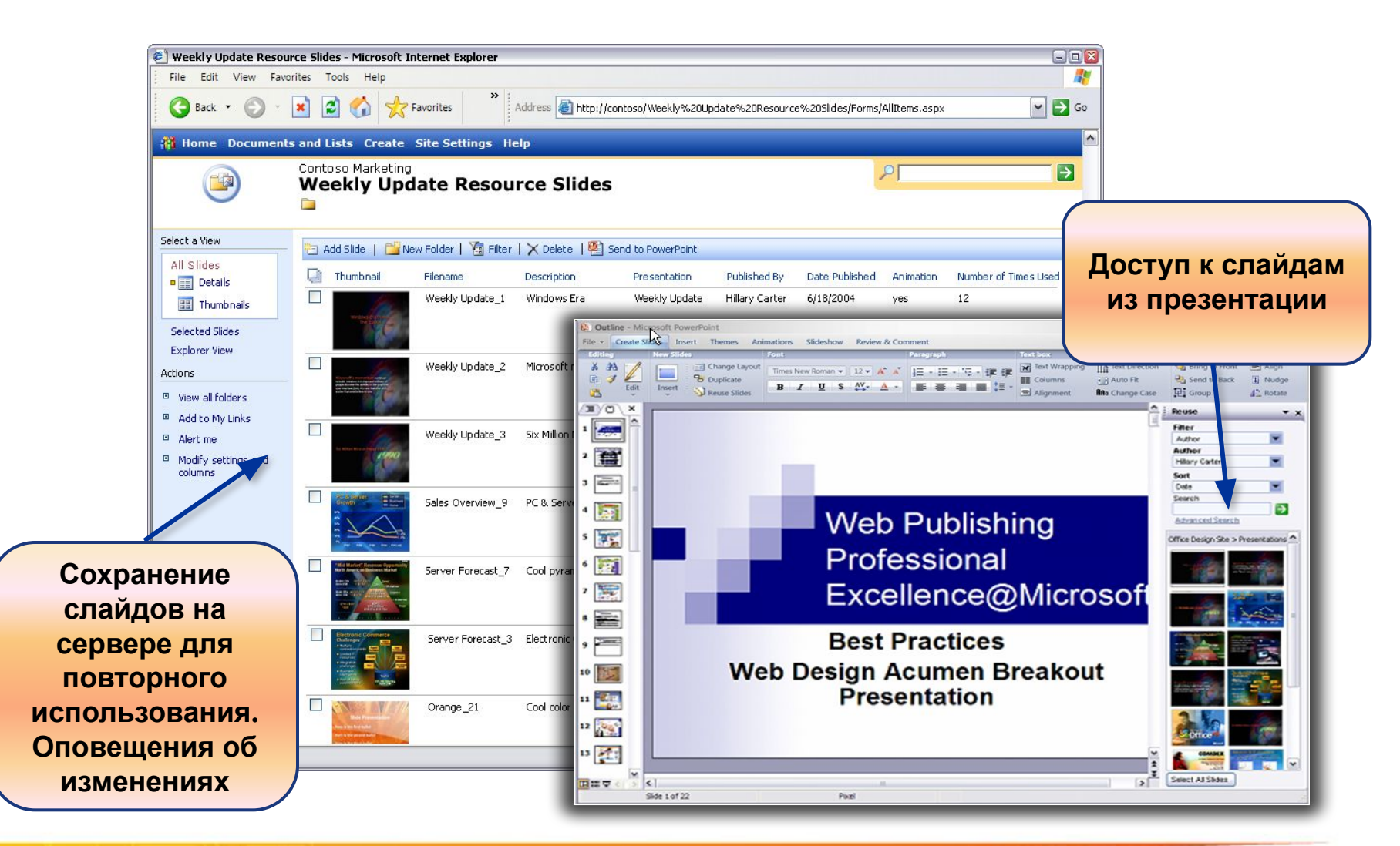

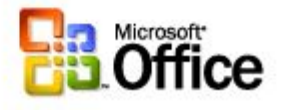

# Согласование документов

#### • Бизнес-сценарий

- Руководитель проекта публикует план запуска нового продукта на портал
- Запускается процесс согласования и утверждения
- Документ утверждается и архивируется

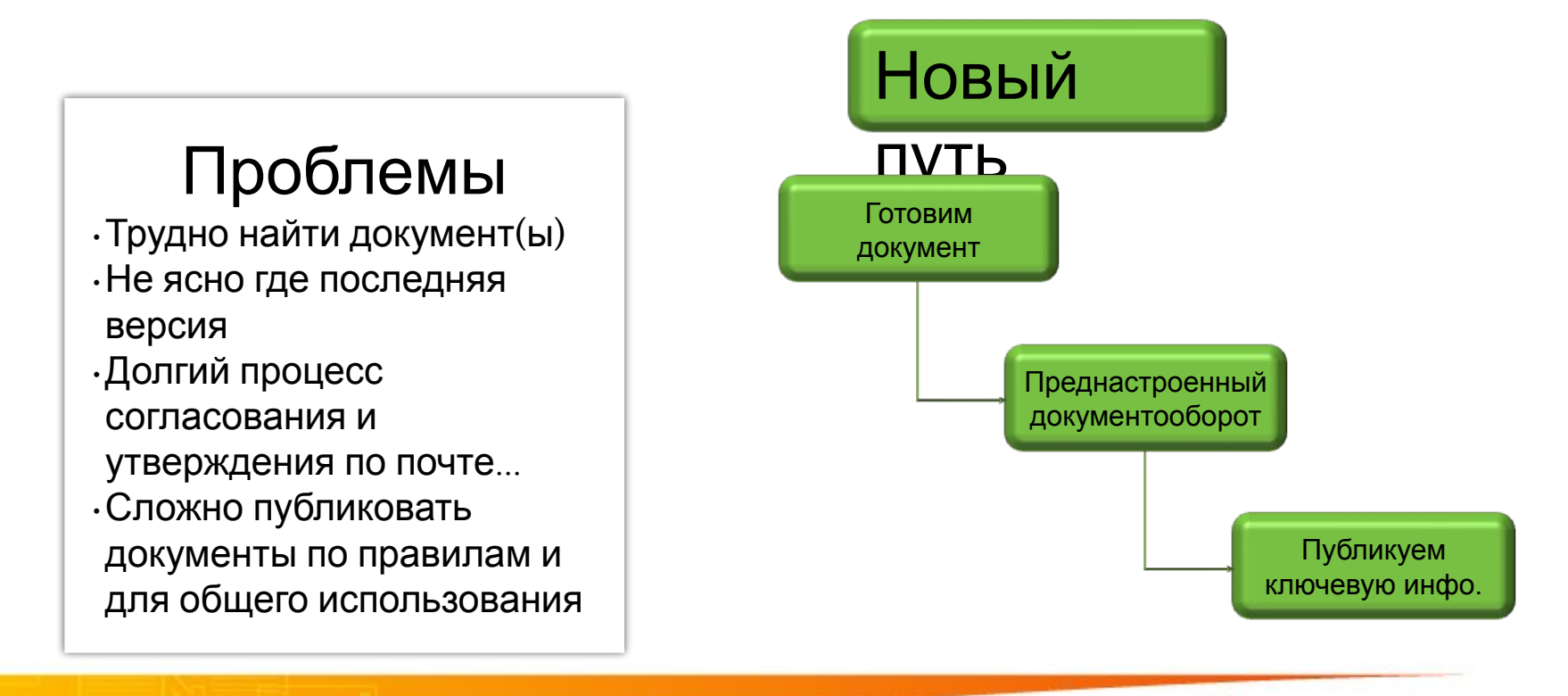

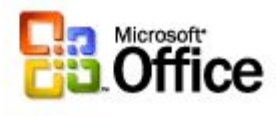

## Сайты хранилищ документов

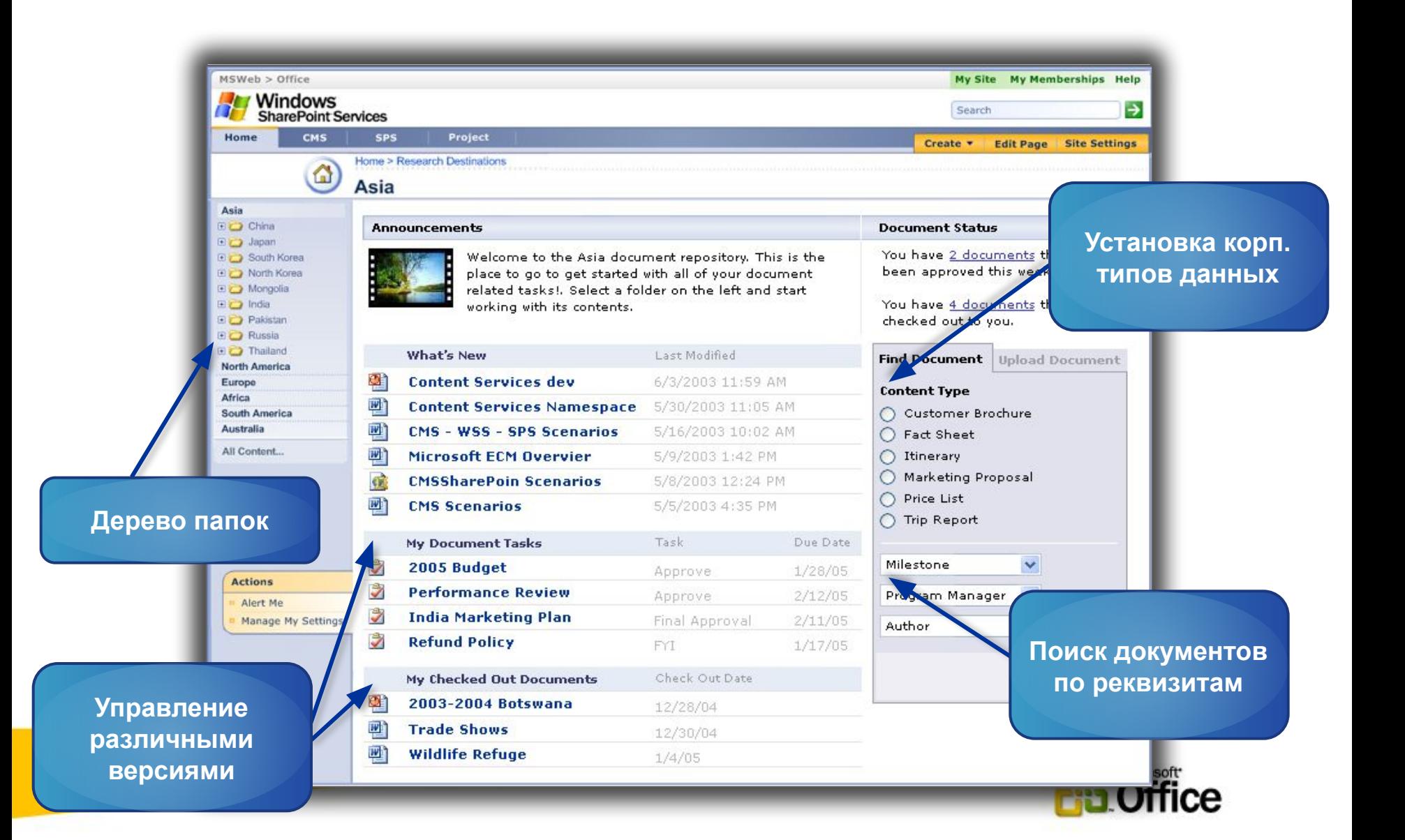

# Документооборот (workflow)

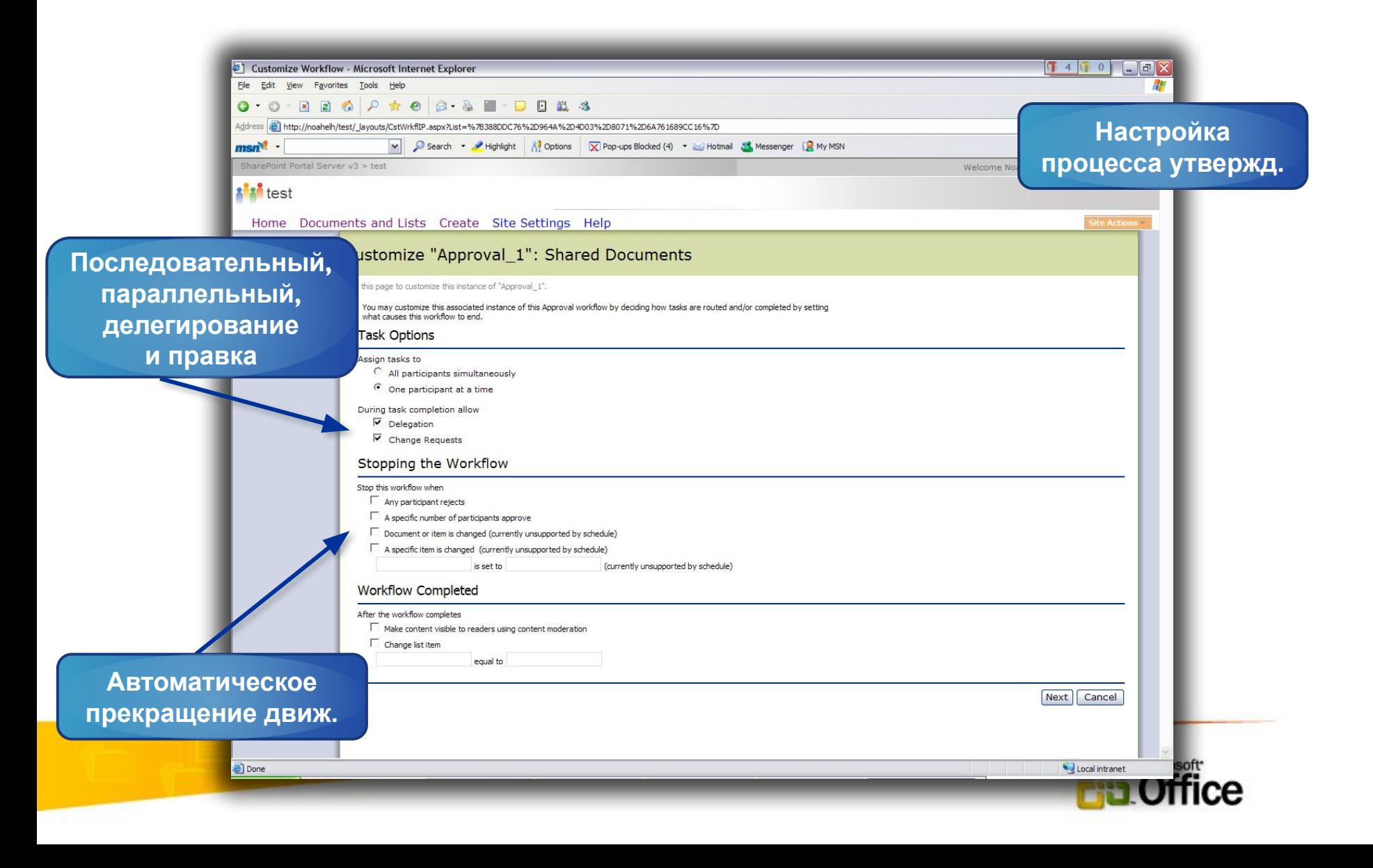

## Согласования и утверждения

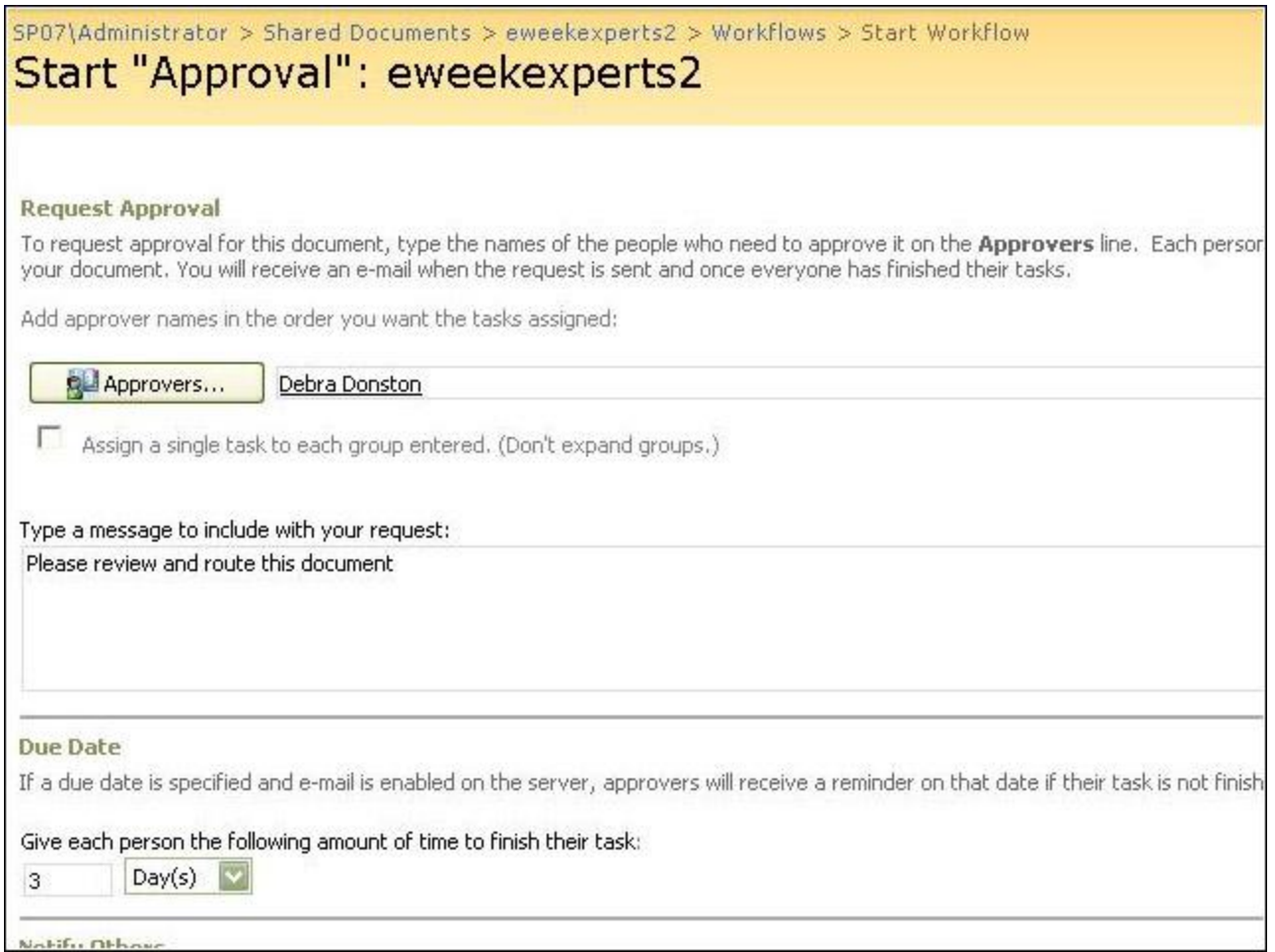

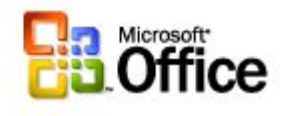

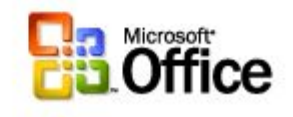

# **ВИДЕО**

**Управление договорами с Office 2007**

## Выводы

- При помощи SharePoint вы можете начать управлять множеством малых проектов, где основная задача - эффективные коммуникации и управление документами
- За счет тесной интеграции с Project Server возможно перейти к полноценному управлению проектами

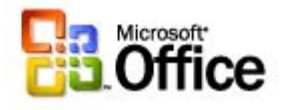

# Microsoft®

#### **http://www.microsoft.com/office/preview**

© 2006 Microsoft Corporation. All rights reserved. Microsoft, Windows, Windows Vista and other product names are or may be registered trademarks and/or trademarks in the U.S. and/or other countries. The information herein is for informational purposes only and represents the current view of Microsoft Corporation as of the date of this presentation. Because Microsoft must respond to changing market conditions, it should not be interpreted to be a commitment on the part of Microsoft, and Microsoft cannot guarantee the accuracy of any information provided after the date of this presentation. MICROSOFT MAKES NO WARRANTIES, EXPRESS, IMPLIED OR STATUTORY, AS TO THE INFORMATION IN THIS PRESENTATION.

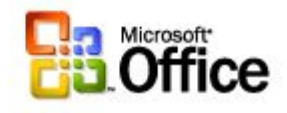